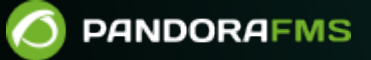

## **Network Config Management (NCM)**

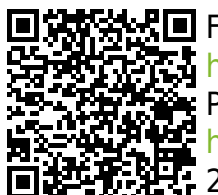

From: <https://pandorafms.com/manual/!775/> Permanent link: [https://pandorafms.com/manual/!775/ru/documentation/03\\_monitoring/16\\_ncm](https://pandorafms.com/manual/!775/ru/documentation/03_monitoring/16_ncm) 2024/03/18 21:03

[Вернуться к указателю документации Pandora FMS](https://pandorafms.com/manual/!775/ru/documentation/start)

 $\odot$ 

Мы работаем над переводом документации Pandora FMS. Приносим извинения за возможные неудобства. ( Имеется [версия на английском языке](https://pandorafms.com/manual/!775/en/documentation/03_monitoring/16_ncm). )